## Transformation-based error-driven learning (TBL) LING 572 Fei Xia

## **Outline**

• Basic concept and properties

• Case study

#### Basic concepts and properties

## TBL overview

- Introduced by Eric Brill (1992)
- Intuition:
	- Start with some simple solution to the problem
	- Then apply a sequence of transformations to improve the results
- Applications:
	- Classification problem
	- Sequence labeling problem: e.g., POS tagging

### TBL training stage

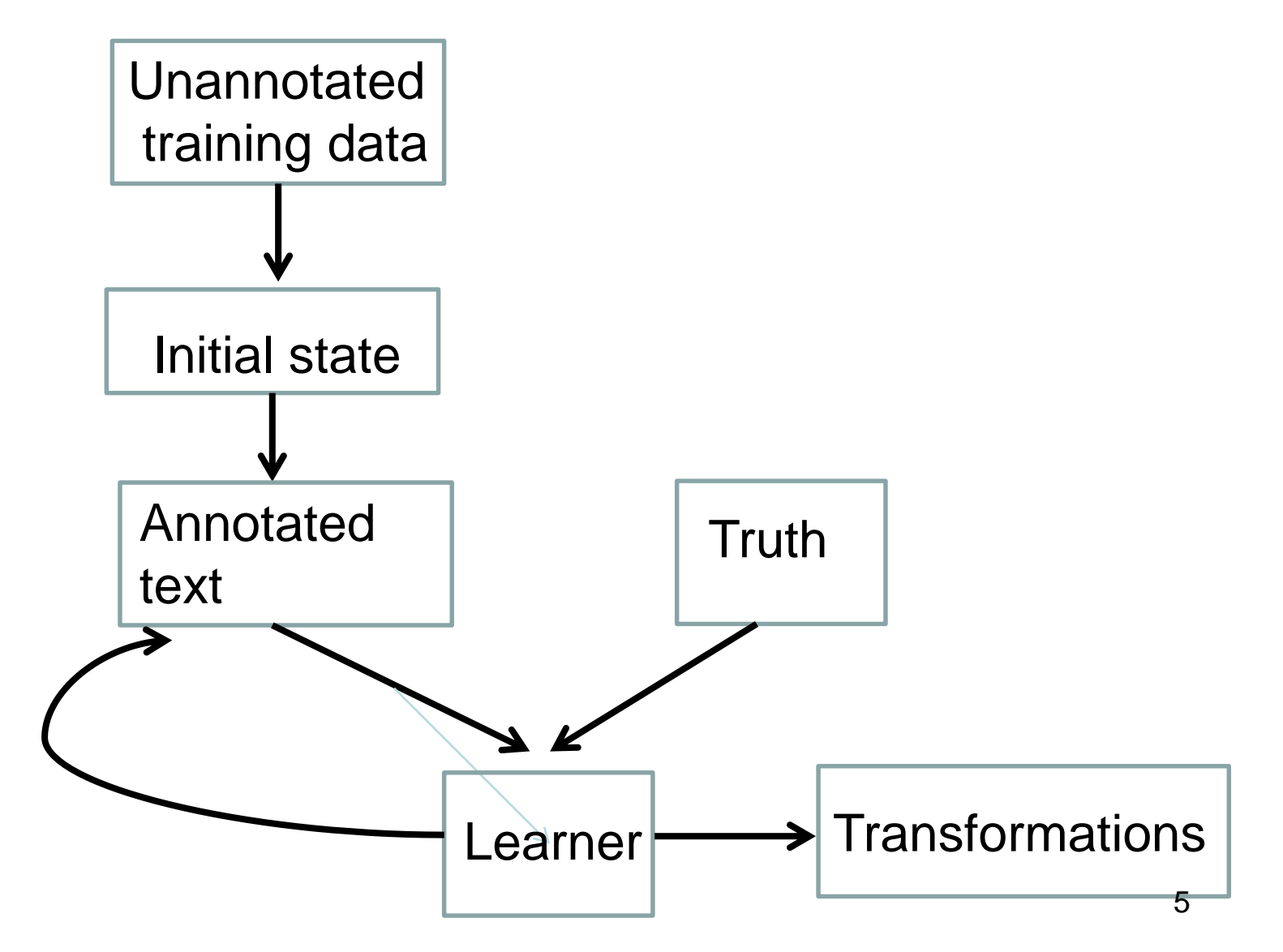

#### Training data: attribute-value table (Input to the training stage)

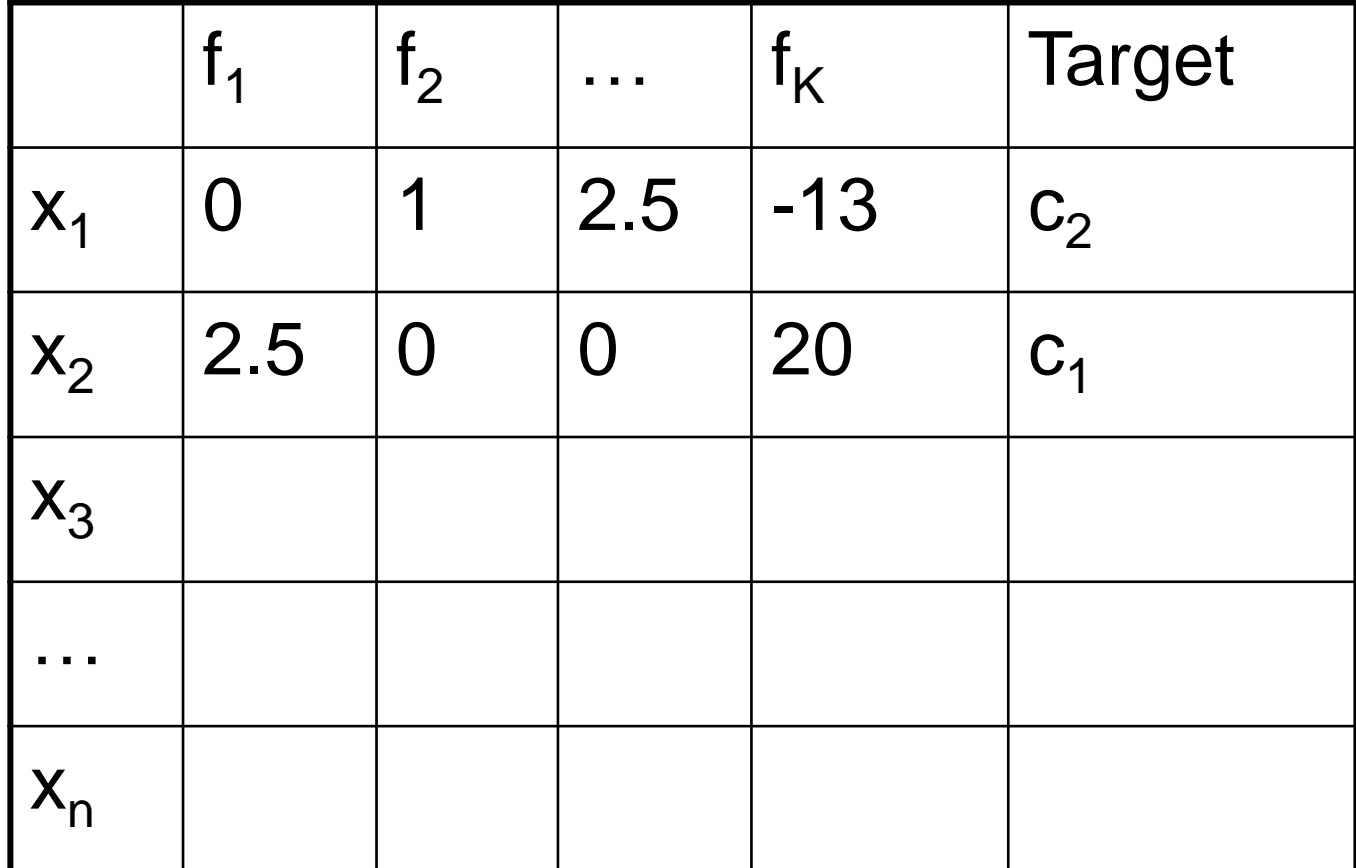

#### Training in TBL

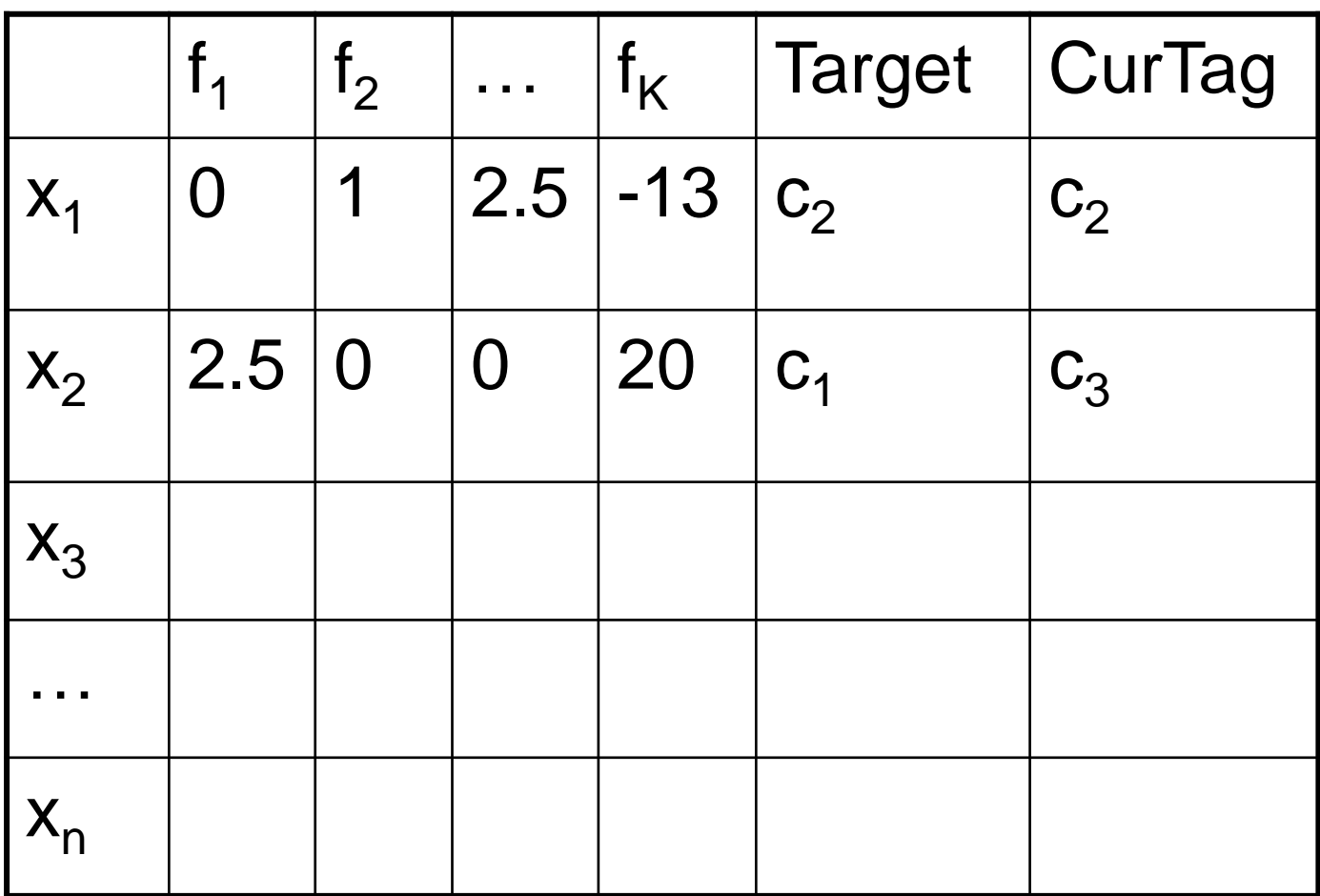

## Transformations

- A transformation has two components:
	- A trigger environment: e.g., the previous tag is DT
	- A rewrite rule: **change** the current tag from MD to N

If (prev\_tag ==  $DT$ ) then MD  $\rightarrow$  N

- Similar to a rule in decision tree, but the rewrite rule can be complicated (e.g., change a parse tree)
	- $\rightarrow$  TBL can be more powerful than a classifier

#### Training time: learn transformations

- 1. Initialize each instance in the training data with an initial annotator
- 2. Consider all the possible transformations, and choose the one with the highest score.
- 3. Append it to the transformation list and apply it to the training corpus to obtain a "new" corpus.
- 4. Repeat steps 2-3.
- $\rightarrow$  Steps 2-3 can be expensive. Various ways to address the problem.

#### Testing time: applying transformations

1. Initialize each example in the test data with the same initial annotator

2. Apply the transformations in the same order as they were learned.

#### TBL test stage

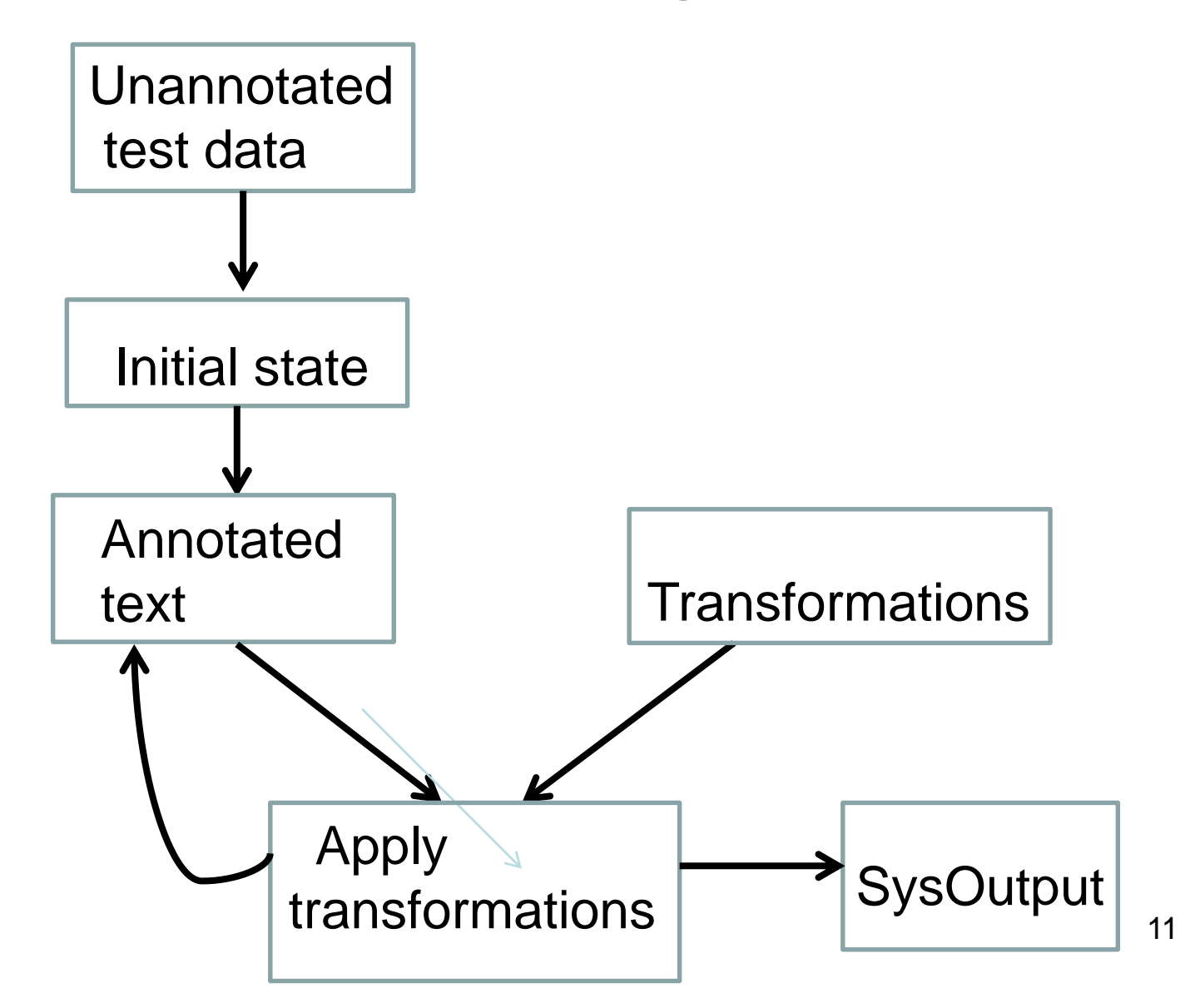

# Using TBL

- Pick the initial state-annotator
- Decide the space of allowable transformations
	- Triggering environments
	- Rewrite rules
- Choose an objective function: (e.g., minimize error rate).
	- for comparing the corpus to the truth
	- for choosing a transformation

# Using TBL (cont)

- Two more parameters:
	- Whether the effect of a transformation is visible to following transformations
	- If so, what's the order in which transformations are applied to a corpus?
		- left-to-right
		- right-to-left

### The order matters

• Transformation:

If prevLabel=A

then change the curLabel from A to B.

- Input: A A A A
- Output:
	- "Not immediate" results: A B B B
	- Immediate results, left-to-right: A B A B
	- Immediate results, right-to-left: A B B B

#### Case study

## TBL for POS tagging

• The initial state-annotator: most common tag for a word according to the training data

- The space of allowable transformations
	- Rewrite rules: change cur\_tag from X to Y.
	- Triggering environments (feature types): unlexicalized or lexicalized

### Unlexicalized features

•  $t_{1}$  is z

• …

- $t_{-1}$  or  $t_{-2}$  is z
- $t_{-1}$  or  $t_{-2}$  or  $t_{-3}$  is z
- $t_{-1}$  is z and  $t_{+1}$  is w

### Lexicalized features

- $w_0$  is w.
- $W_{-1}$  is  $W$

• …

- $w_{-1}$  or  $w_{-2}$  is  $w$
- $t_{-1}$  is z and  $w_0$  is w.

# TBL for POS tagging (cont)

- The objective function: tagging accuracy
	- for comparing the corpus to the truth:
	- For choosing a transformation: choose the one that results in the greatest error reduction.
- The order of applying transformations: left-toright.
- The results of applying transformations are not visible to other transformations.

#### Learned transformations

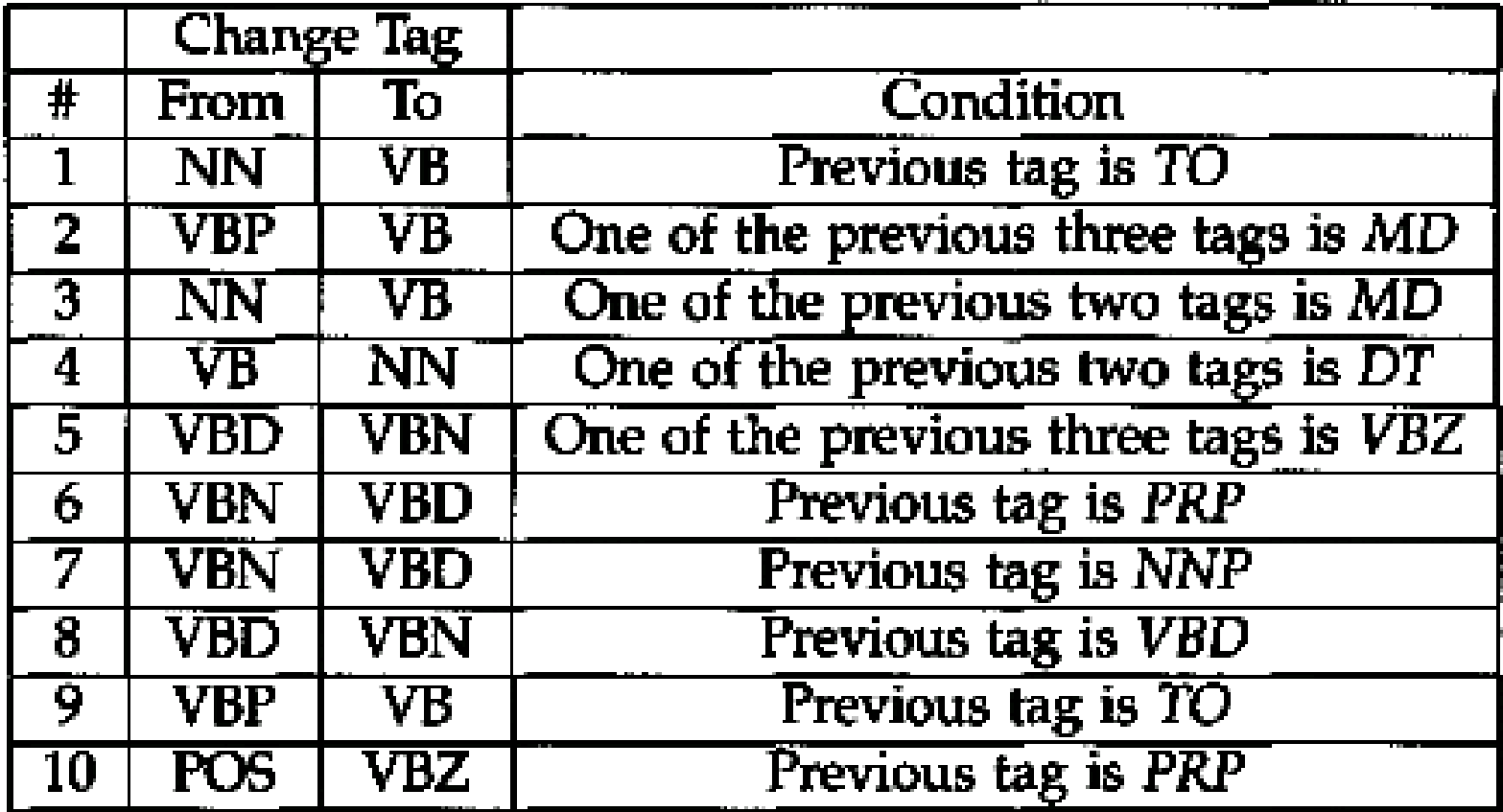

#### **Experiments**

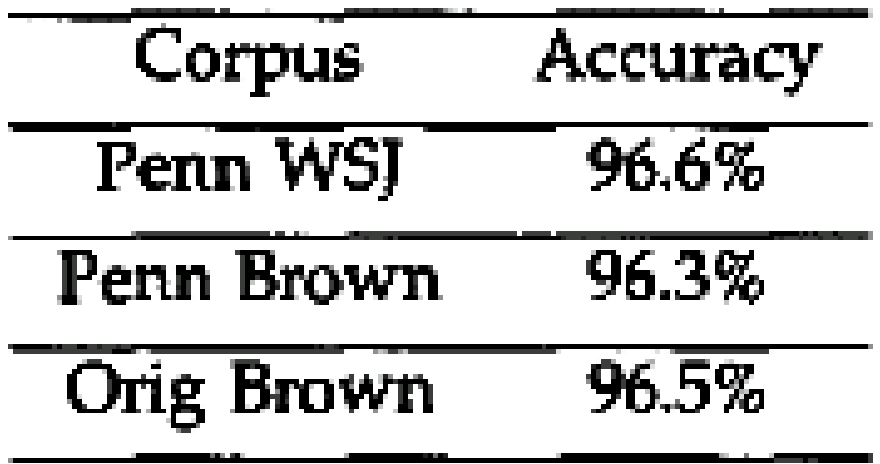

## Summary

### **Properties**

- Existence of initial annotator
- Existence of current label: those labels are updated in each iteration.
- Can apply to sequence labeling and other problems
- Features can refer to the current label of **any** token in the sequence.  $23$

## Strengths of TBL

- TBL is very different from other learners covered so far:
	- Existence of initial annotator.
	- Transformations are applied in sequence
	- Results of previous transformations are visible to following transformations.
	- $-$  Existance of current label  $\rightarrow$  It can handle dynamic problems well.
- TBL is more than a classifier
	- Classification problems: POS tagging
	- Other problems: e.g., parsing
- TBL performs well because it minimizes (training) errors directly.

### Weaknesses of TBL

• Learning can be expensive  $\rightarrow$  various methods

• TBL is not probabilistic, and it cannot produce topN hypotheses or confidence scores.